1536

## eVidyalaya Half Yearly Report

Department of School & Mass Education, Govt. of<br>Odisha

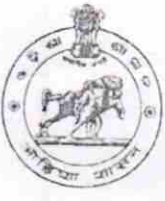

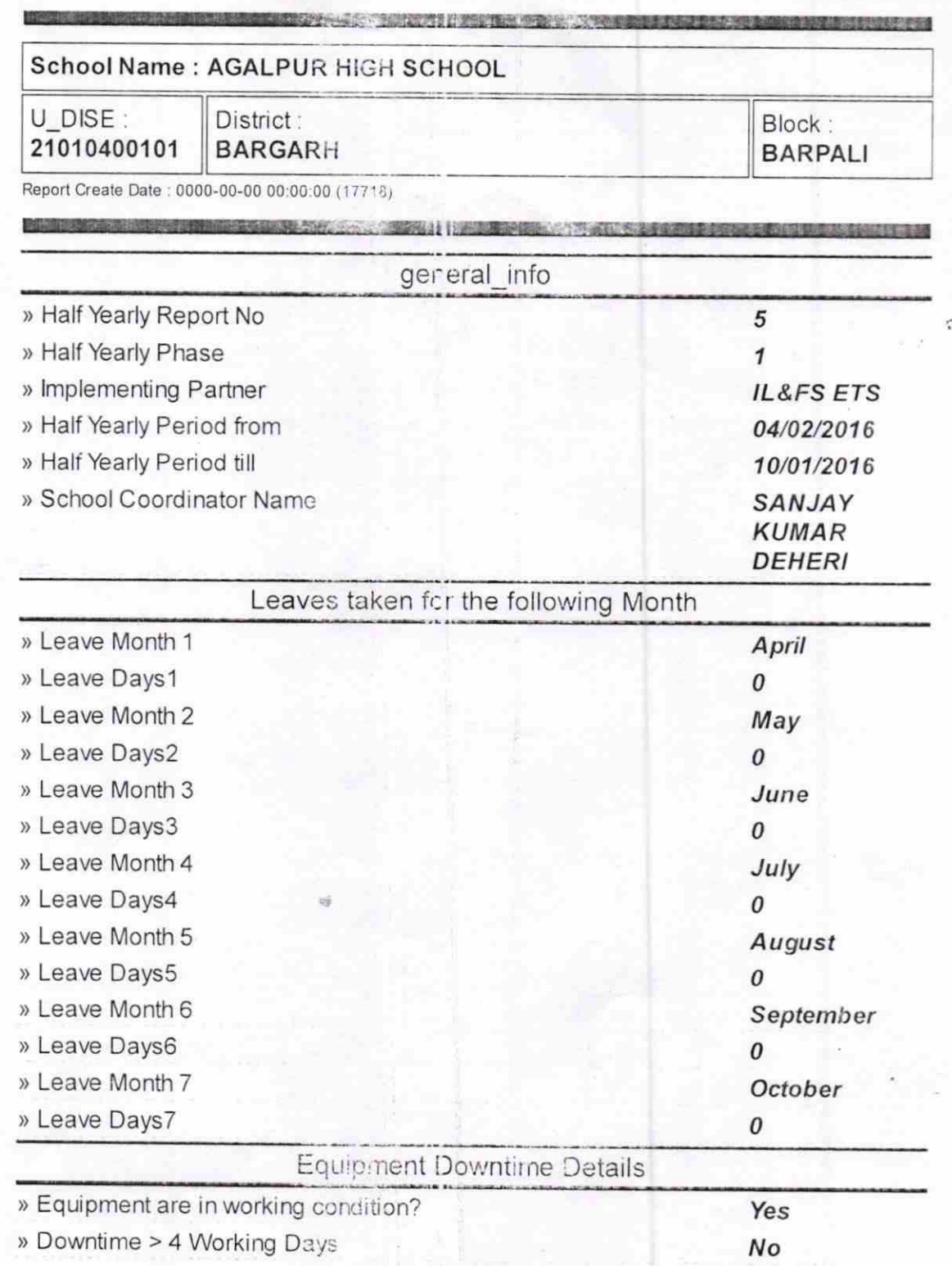

» Action after 4 working days are over for Equipment

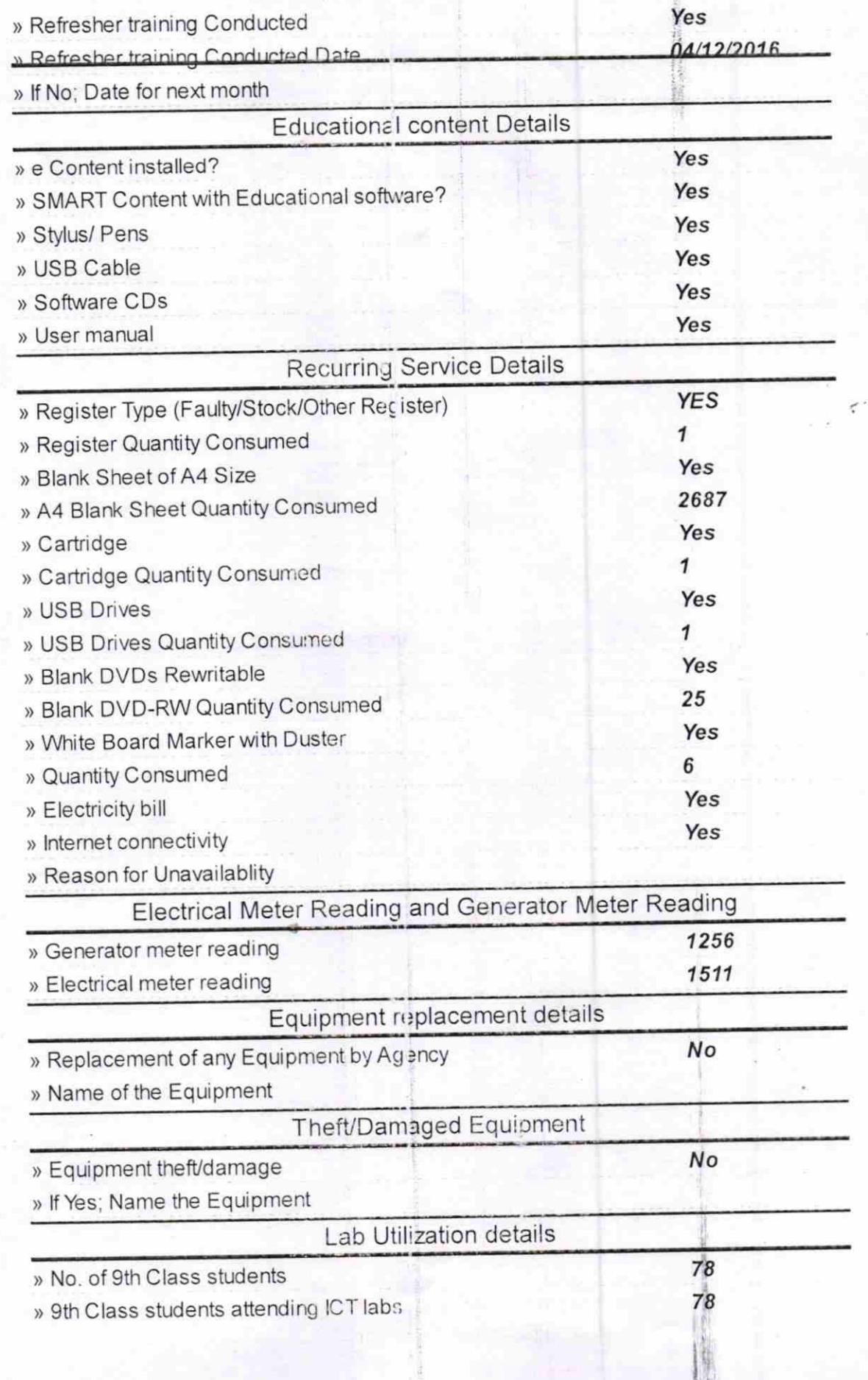

## **Training Details**

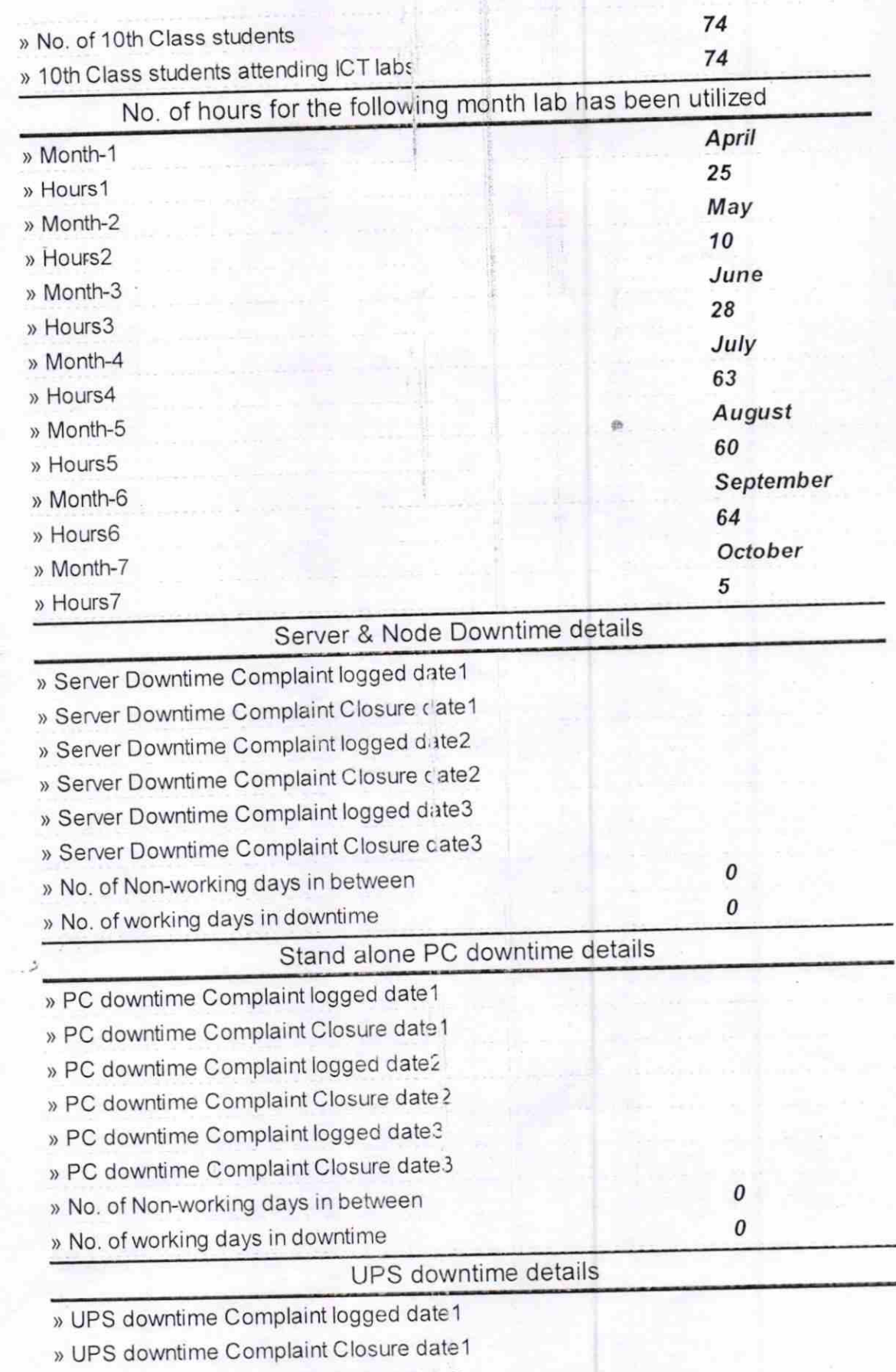

) UPS downtime Complaint logged da.€ 2

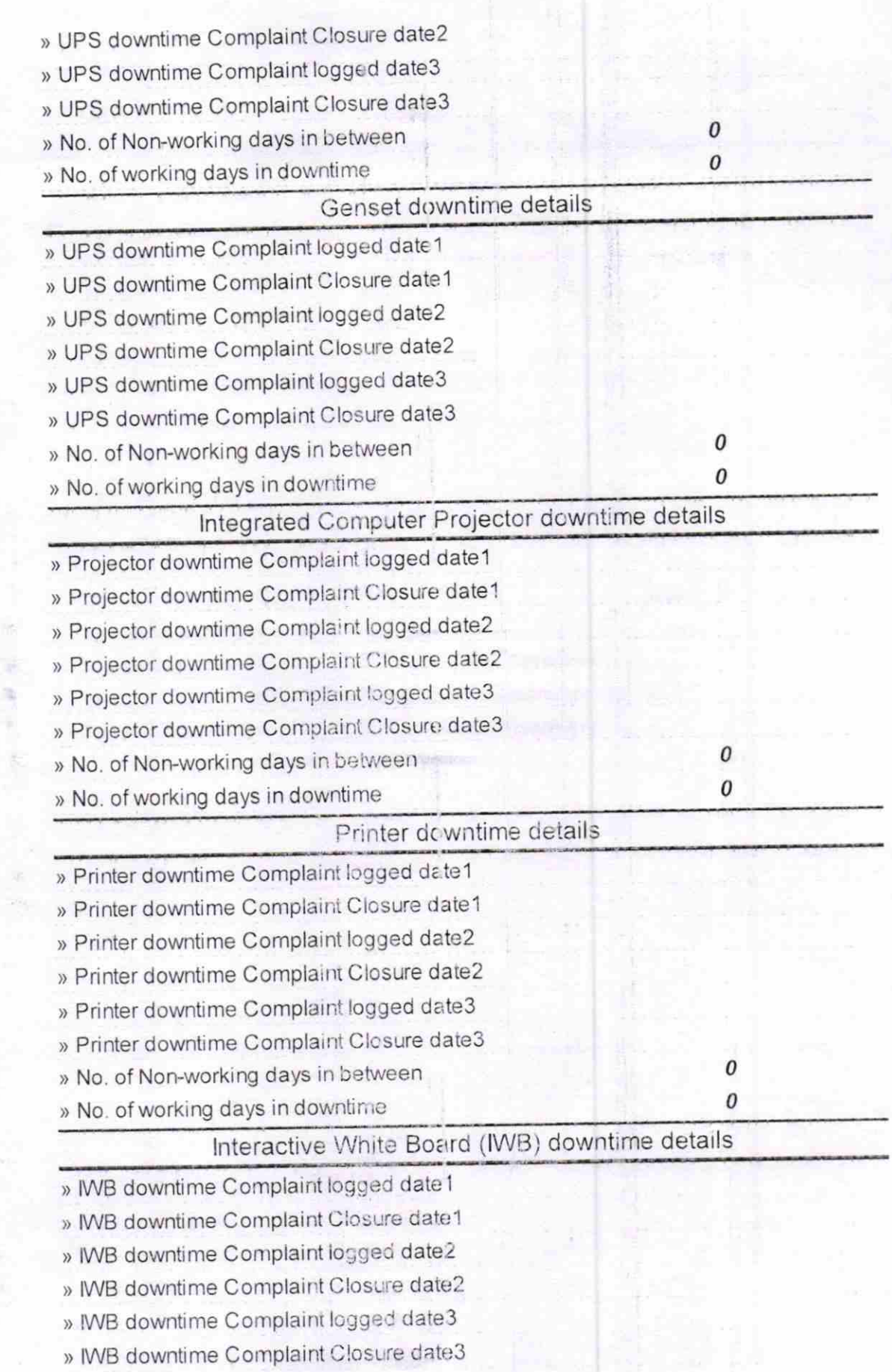

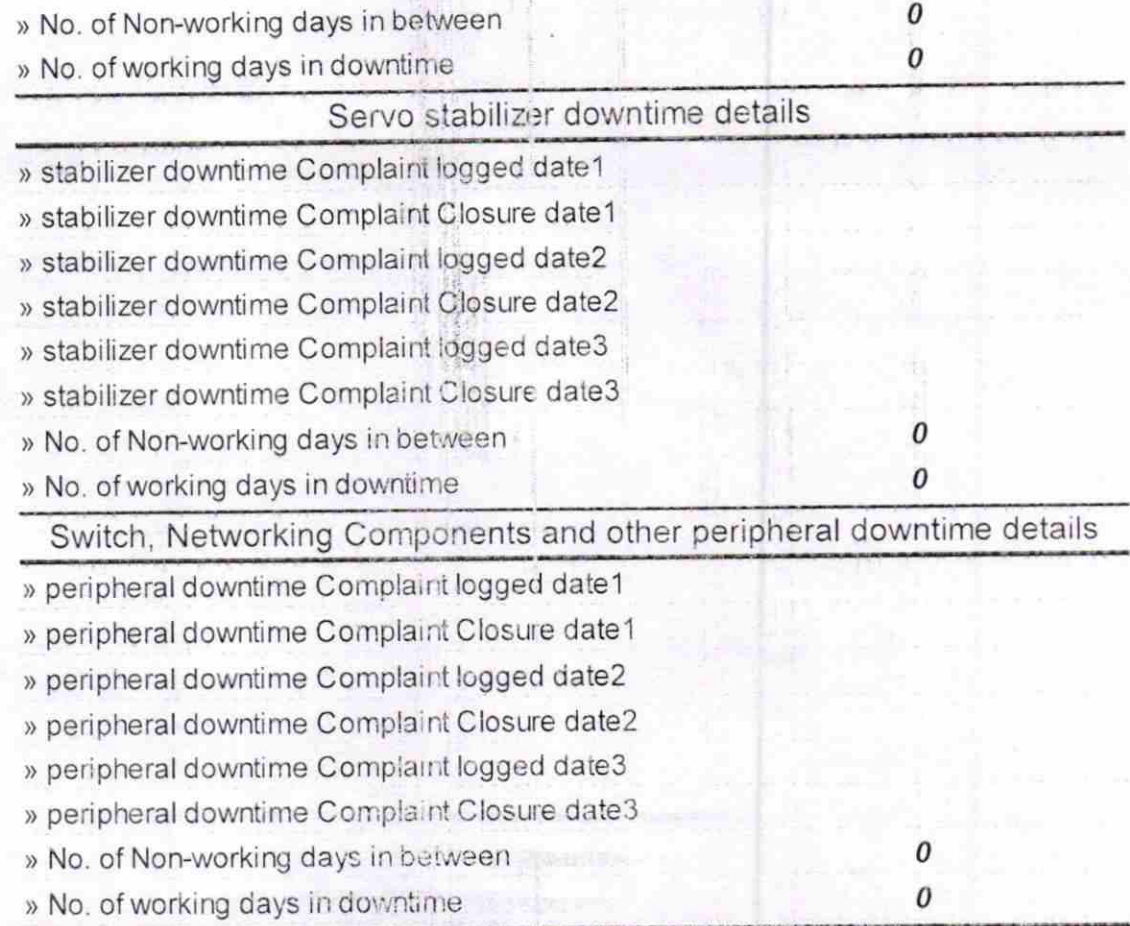

à 计图 - 3

> $18.10.16$ Signature of Heading Websides US - 1